## **Using Employee Address Changes to Review eProfile Changes**

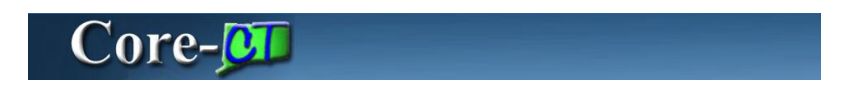

The **Employee Address Changes** page allows approvers to search for address change transactions of employees assigned to them. Employee ID or name related fields can be used, along with other search criteria to filter results.

## **Employee Address Changes**

Enter any information you have and click Search. Leave fields blank for a list of all values.

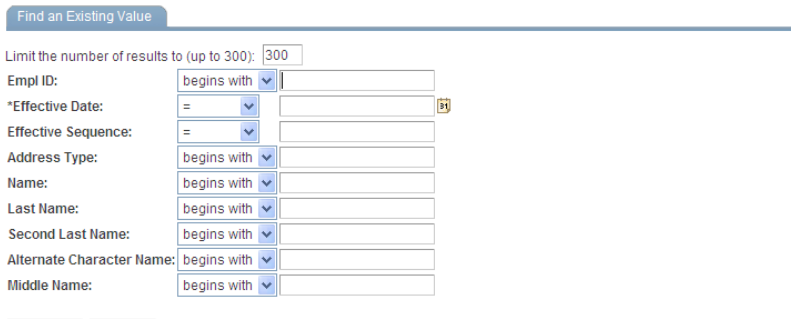

## Search Clear Basic Search & Save Search Criteria

## **Procedure**

Main Menu > Workforce Administration > Self Service Transactions > Employee Address Changes

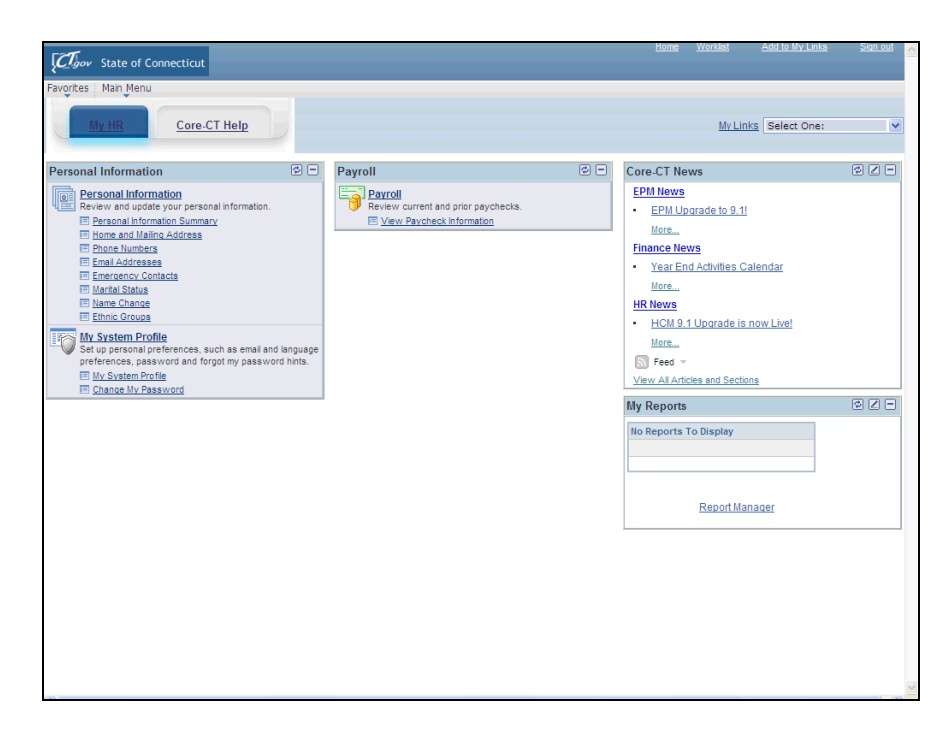

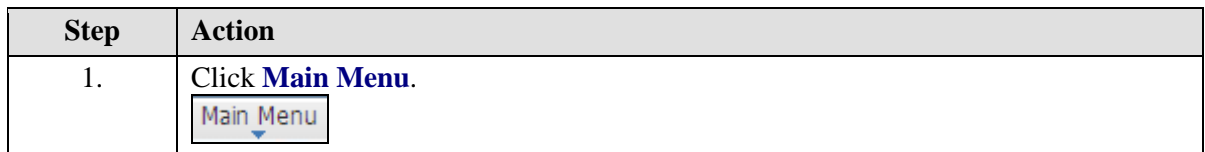

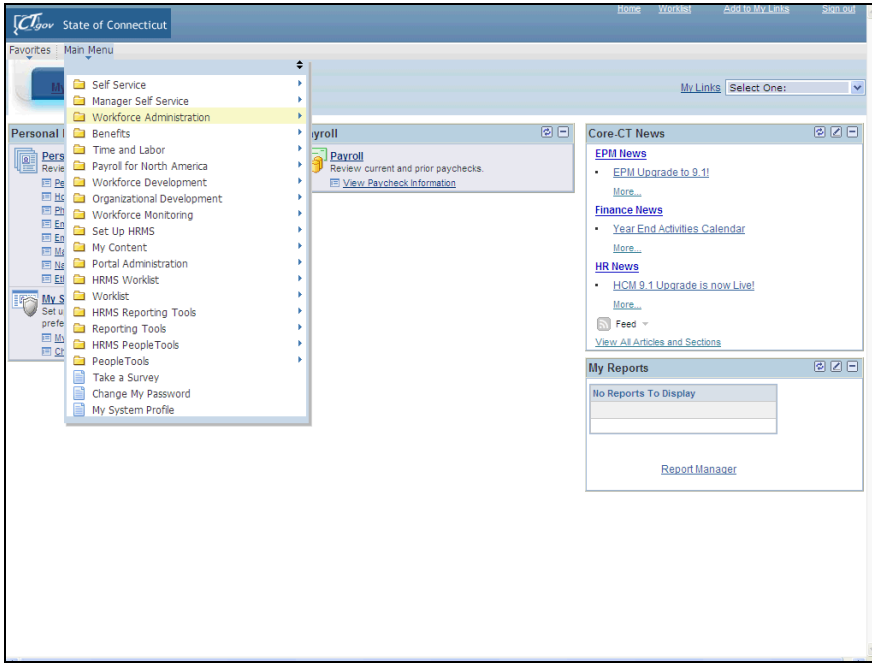

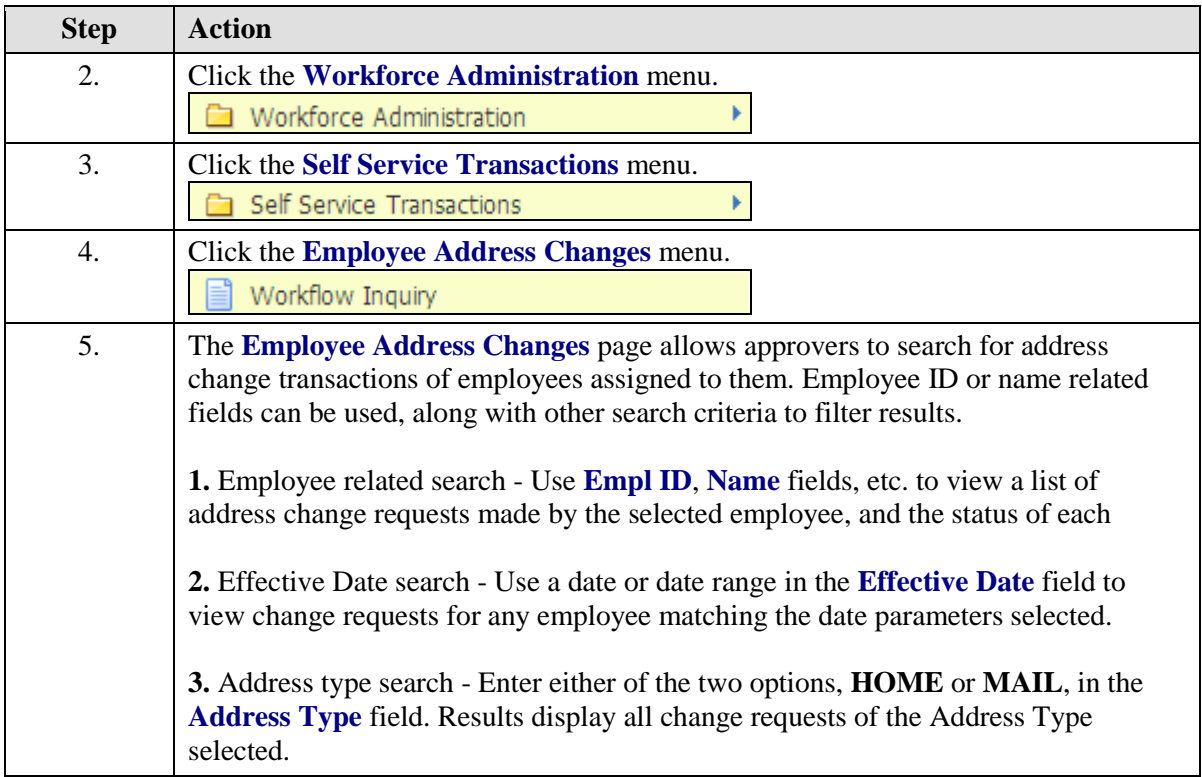

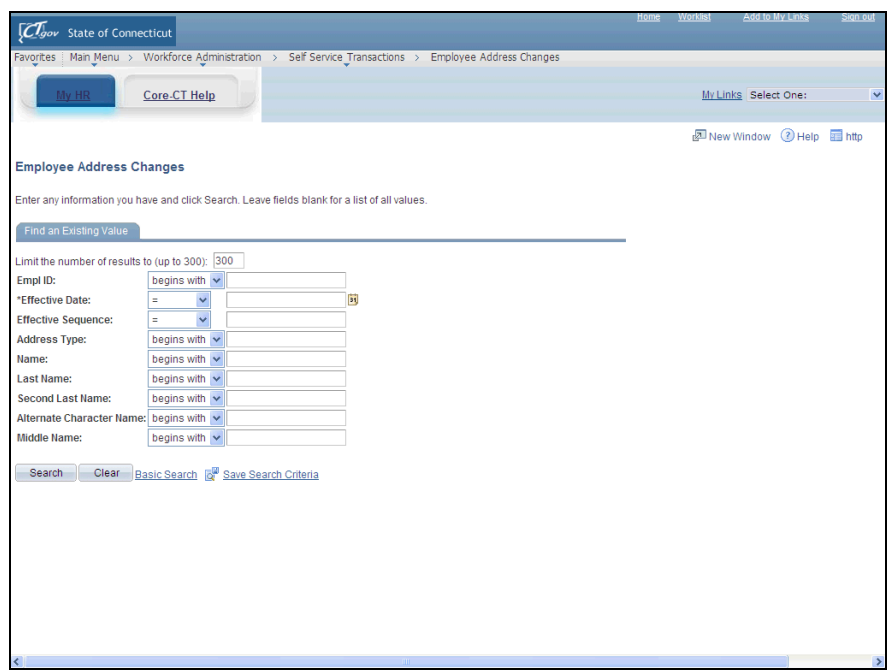

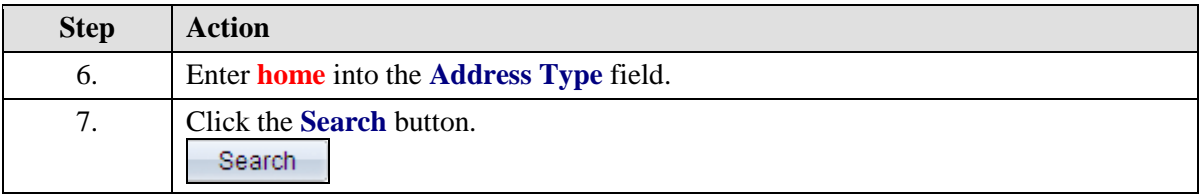

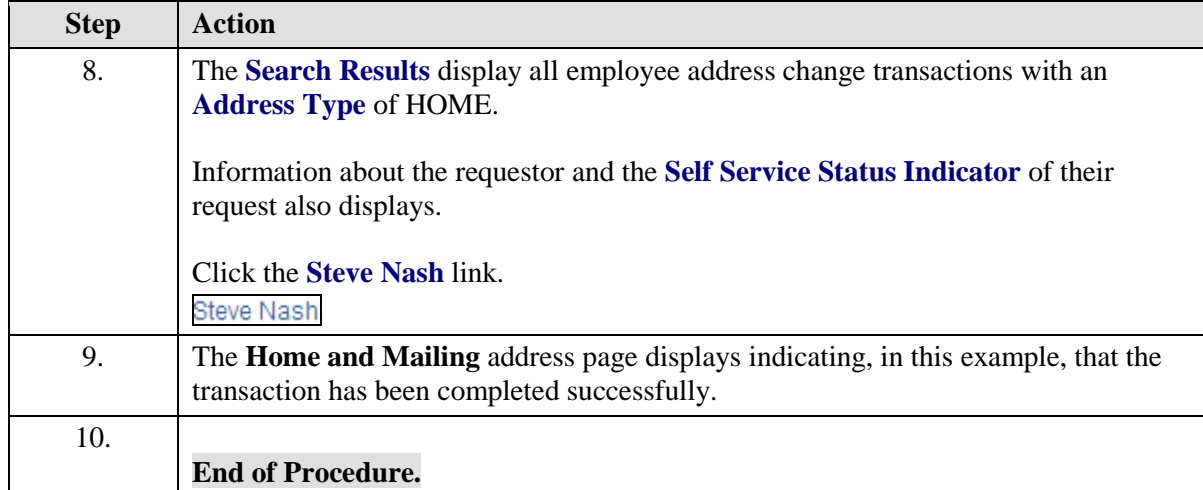